### Lecture 2: Some Basic Vocabulary of Computer and Network Security and a Brief Review of Classical Encryption Techniques

Lecture Notes on "Computer and Network Security"

by Avi Kak (kak@purdue.edu)

April 30, 2017

10:40am

c 2017 Avinash Kak, Purdue University

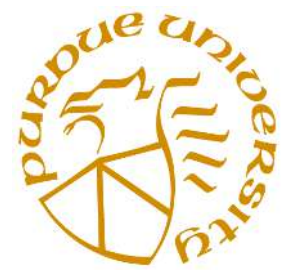

Goals:

- To introduce the rudiments of the vocabulary of computer and network security and that of encryption/decryption.
- To trace the history of some early approaches to cryptography and to show through this history a common failing of humans to get carried away by the technological and scientific hubris of the moment.
- Simple Python and Perl scripts that give you pretty good security for confidential communications. Only good for fun, though.

#### **CONTENTS**

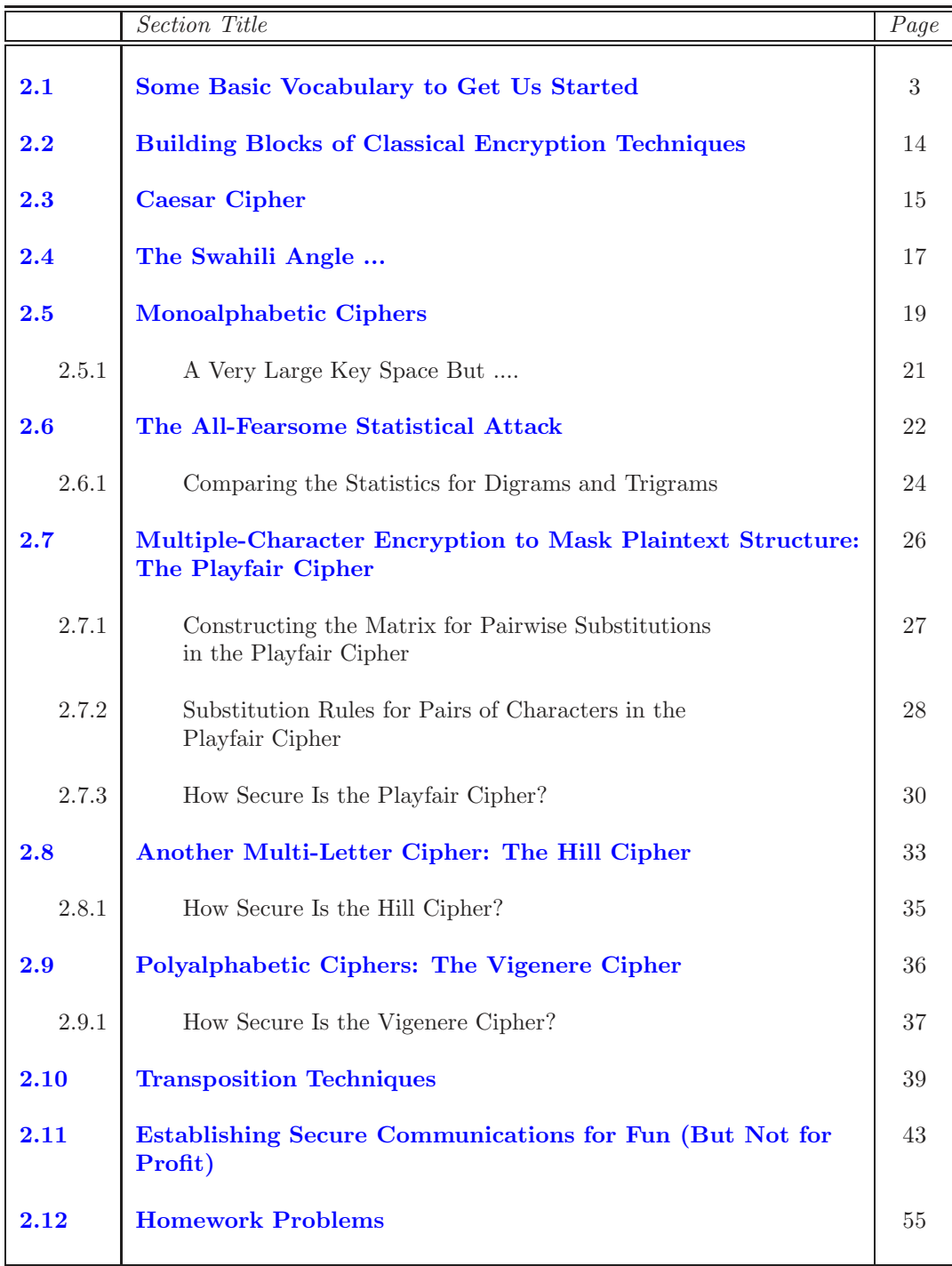

## 2.1: BASIC VOCABULARY TO GET US STARTED

I'll start this section with some basic vocabulary of encryption and decryption, since that's the primary focus of the beginning lectures in this series. Subsequently, I'll also review some of the basic vocabulary of computer and network security more from a systems perspective. For the systems oriented vocabulary, I'll present the definitions in the recently released "Android Security: 2016 Year in Review."

So let's start with encryption and decryption:

plaintext: This is what you want to encrypt

ciphertext: The encrypted output

- enciphering or encryption: The process by which plaintext is converted into ciphertext
- encryption algorithm: The sequence of data processing steps that go into transforming plaintext into ciphertext. Various parameters used by an encryption algorithm are derived from a secret key. In cryptography for commercial and other civilian applications, the encryption and decryption algorithms are placed in the public domain. [Just think about the consequences

of keeping the algorithms secret. First and foremost, a secret algorithm is less likely to be subject to the same level of testing and scrutiny that a public algorithm is. And, assuming that a secret algorithm is used for all communications within an organization, what if a disgruntled employee posted the algorithm anonymously on WikiLeaks?]

secret key: A secret key is used to set some or all of the various parameters used by the encryption algorithm. The important thing to note is that, in classical cryptography, the same secret key is used for encryption and decryption. It is for this reason that classical cryptography is also referred to as symmetric key cryptography. On the other hand, in the more modern cryptographic algorithms, the encryption and decryption keys are not only different, but also one of them is placed in the public domain. Such algorithms are commonly referred to as asymmetric key cryptography, public key cryptography, etc.

deciphering or decryption: Recovering plaintext from ciphertext

- decryption algorithm: The sequence of data processing steps that go into transforming ciphertext back into plaintext. In classical cryptography, the various parameters used by a decryption algorithm are derived from the same secret key that was used in the encryption algorithm.
- cryptography: The many schemes available today for encryption and decryption

cryptographic system: Any single scheme for encryption and decryption

cipher: A cipher means the same thing as a "cryptographic system"

- block cipher: A block cipher processes a block of input data at a time and produces a ciphertext block of the same size.
- stream cipher: A stream cipher encrypts data on the fly, usually one byte at at time.
- cryptanalysis: Means "breaking the code". Cryptanalysis relies on a knowledge of the encryption algorithm (that for civilian applications should be in the public domain) and some knowledge of the possible structure of the plaintext (such as the structure of a typical inter-bank financial transaction) for a partial or full reconstruction of the plaintext from ciphertext. Additionally, the goal is to also infer the key for decryption of future messages.

The precise methods used for cryptanalysis depend on whether the "attacker" has just a piece of ciphertext, or pairs of plaintext and ciphertext, how much structure is possessed by the plaintext, and how much of that structure is known to the attacker.

All forms of cryptanalysis for classical encryption exploit the fact that some aspect of the structure of plaintext may survive in the ciphertext.

- key space: The total number of all possible keys that can be used in a cryptographic system. For example, DES uses a 56-bit key. So the key space is of size  $2^{56}$ , which is approximately the same as  $7.2 \times 10^{16}$ .
- brute-force attack: When encryption and decryption algorithms are publicly available, as they generally are, a brute-force attack means trying

every possible key on a piece of ciphertext until an intelligible translation into plaintext is obtained.

- codebook attack: In general, a codebook is a mapping from the plaintext symbols to the ciphertext symbols. In old times, the two endpoints of a military communication link would have the same codebook that would be composed of sheets, with a different sheet to be used for each day. In a codebook attack, the attacker tries to acquire as many as possible of the mappings between the plaintext symbols and the corresponding ciphertext symbols. The data thus accumulated can give the attacker a headstart in breaking the code.  $\vert$ In modern times, you can think of a codebook as the mapping between the plaintext bit blocks and the ciphertext bit blocks, with a ciphertext bit block being related to the corresponding plaintext bit block through an encryption key. If the size of the bit blocks is small enough, an attacker may be able to break the code (meaning, find the encryption key) from the recorded mappings between the plaintext bit blocks and the ciphertext bit blocks. As a trivial example, consider an 8-bit block cipher that scans the plaintext in blocks of 8 bits. If we can construct a codebook with mappings for all 256 different possible bit blocks, we have broken the cipher.
- algebraic attack: You express the plaintext-to-ciphertext relationship as a system of equations. Given a set of (plaintext, ciphertext) pairs, you try to solve the equations for the encryption key. As you will see, encryption algorithms involve nonlinearities. In algebraic attacks, one attempts to introduce additional variables into the system of equations and make nonlinear equations look linear.
- time-memory tradeoff in attacking ciphers: The brute-force and the codebook attacks represent two opposite cases in terms of time versus memory needs of the algorithms. Pure brute-force attacks have very little memory needs, but can require inordinately long times to scan through all possible keys. On the other hand, codebook attacks can in principle yield results instantaneously, but their memory needs can be humongously large. Just imagine a codebook for a 64-bit block cipher; it may need as many as

 $2^{64}$  rows in it. In some cases, by trading off memory for time, it is possible to devise more effective attacks that are sometimes referred to as time-memory tradeoff attacks. [As a specific example of time-memory tradeoff, we may be able to reduce the time taken by a brute-force attack if we use memory to store intermediate results obtained from the current computational steps (assuming they can help us avoid unnecessary search later during the computations). You will see examples of such tradeoffs in Lecture 24 when we talk about password cracking with rainbow tables.]

#### cryptology: Cryptography and cryptanalysis together constitute the area of cryptology

\*\*\*\*\*\*\*\*\*\*\*

That brings us to the vocabulary related to the systems side of computer and network security. As I mentioned earlier, for this I am going to present the definitions in the recently released "Android Security: 2016 Year in Review." By the way, it is a well-written report that in my mind has a high educational value. You can download the report from:

```
https://source.android.com/security/reports/Google_Android_Security_2016_Report_Final.pdf
```
Note that the definitions provided in the Google report are meant specifically for the Android platform, and that too for what Google considers to be "Potentially Harmful Applications (PHA)" for that platform. Nonetheless, I believe that these definitions apply more or less to all mobile platforms. While mobile platforms are not the main focus of my lecture notes (I devote just one lecture to "mobile"

— Lecture 32), except for items like "call fraud", "toll fraud", etc., a majority of the items defined below have universal applicability in computer and network security. So here we go:

backdoor: An application that allows the execution of unwanted, potentially harmful remote-controlled operations on a device that would place the app into one of the other malware categories if executed automatically.

In general, the backdoor is more a description of how potentially harmful operation can happen on a device and is therefore not completely aligned with PHA categories like billing fraud or commercial spyware apps.

commercial spyware: Any application that transmits sensitive information off the device without user consent and does not display a persistent notification that this is happening.

Commercial spyware apps transmit data to a party other than the PHA provider. Legitimate forms of these apps can be used by parents to track their children. However, these apps can be used to track a person (a spouse, for example) without their knowledge or permission if a persistent notification is not displayed while the data is being transmitted.

- denial of service: An application that, without the knowledge of the user, executes a denial-of-service attack or is a part of a distributed denial-ofservice attack against other systems and resources. This can happen by sending a high volume of HTTP requests to produce excessive load on remote servers.
- hostile downloader: An application that is not in itself potentially harmful, but downloads other potentially harmful apps. For example, a gaming app that does not contain malicious code, but persistently displays a misleading Security Update link that installs harmful apps.
- mobile billing fraud: An application that charges the user in an intentionally misleading way. Mobile billing fraud is divided into SMS fraud, Call fraud, and Toll fraud based on the type of fraud being committed.
- sms fraud: An application that charges users to send premium SMS without consent, or tries to disguise its SMS activities by hiding disclosure agreements or SMS messages from the mobile operator notifying the user of charges or confirming subscription.

Some apps, even though they technically disclose SMS sending behavior introduce additional tricky behavior that accommodates SMS fraud. Examples of this include hiding any parts of disclosure agreement from the user, making them unreadable, conditionally suppressing SMS messages the mobile operator sends to inform user of charges or confirm subscription.

- call fraud: An application that charges users by making calls to premium numbers without user consent.
- toll fraud: An application that tricks users to subscribe or purchase content via their mobile phone bill.

Toll Fraud includes any type of billing except Premium SMS and premium calls. Examples of this include: Direct Carrier Billing, WAP (Wireless Access Point), or Mobile Airtime Transfer.

WAP fraud is one of the most prevalent types of Toll fraud. WAP fraud can include tricking users to click a button on a silently loaded transparent WebView. Upon performing the action, a recurring subscription is initiated, and the confirmation SMS or email is often hijacked to prevent users from noticing the financial transaction.

phishing: An application that pretends to come from a trustworthy source,

requests a users authentication credentials and/or billing information, and sends the data to a third party. This category also applies to apps that intercept the transmission of user credentials in transit. Common targets of phishing include banking credentials, credit card numbers, or online account credentials for social networks and games.

mobile unwanted software (MUwS): Any application that collections at least one of the following without user consent:

- Information about installed applications
- Information about third-party accounts
- Names of files on the device

This includes collecting the actual list of installed applications as well as partial information like information about currently active apps.

privilege escalation: An application that compromises the integrity of the system by breaking the application sandbox, or changing or disabling access to core security-related functions. Examples include:

- An app that violates the Android permissions model, or steals credentials (such as OAuth tokens) from other apps.
- An app that prevents its own removal by abusing device administrator APIs.
- An app that disables SELinux.

Privilege escalation apps that root devices without user permission are classified as rooting apps.

- ransomware: An application that takes partial or extensive control of a device or data on a device and demands payment to release control. Some ransomware apps encrypt data on the device and demand payment to decrypt data and/or leverage the device administrator features so that the app cant be removed by the typical user. Examples include:
	- Ransomware that locks a user out of their device and demands money to restore user control.
	- Ransomware that encrypts data on the phone and demands payment, ostensibly to decrypt data again.
	- Ransomware that leverages device policy manager features and cannot be removed by the user.

rooting: A privilege escalation app that roots the device.

There is a difference between malicious rooting apps and non-malicious rooting apps.

Non-malicious rooting apps let the user know in advance that they are going to root the device and they do not execute other potentially harmful actions that apply to other PHA categories.

Malicious rooting apps do not inform the user that they will root the device, or they inform the user about the rooting in advance but also execute other actions that apply to other PHA categories.

- spam: An application that sends unsolicited commercial messages to the users contact list or uses the device as an email spam relay.
- spyware: An application that transmits sensitive information off the device. Transmission of any of the following without disclosures or in a manner that is unexpected to the user are sufficient to be considered spyware:
- contact list
- photos or other files not owned by the application
- content from user email
- call  $log$
- SMS log
- web history or browser bookmarks of the default browser
- information from the /data/ directories of other applications.

Behaviors that can be considered as spying on the user can also be flagged as spyware. For example: recording audio or recording calls made to the phone, stealing application data, etc.

trojan: An application that appears to be benign, such as a game that claims only to be a game, and performs undesirable actions against the user. This classification is usually used in combination with other categories of harmfulness. A trojan will have an innocuous app component and a hidden harmful component. For example, a tic-tac-toe game that, in the background and without the knowledge of the user, sends premium SMS messages from the users device

To repeat, while the definitions shown above, taken verbatim from the previously cited Google report on Android security, are specifically for case of the Android platform, several of them apply universally to all platforms. In any case, being open-source, the Android platform figures prominently in the research literature dealing with computer and network security. I will have more to say about this platform in Lecture 32.

Before leaving this section, I'd like to draw the reader's attention to the following website:

http://map.norsecorp.com/

What you'll at the website is an incredibly compelling visual presentation of the attacks in progress in the internet throughout the world on an on-going basis. These attacks are detected with the help of honeypots that Norse, a computer security company, has installed around the world. [As described in Section 22.6 of Lecture 22, a honeypot is a specially configured machine — often a virtual machine these days — that presents a specific network profile to the rest of the internet for the purpose of attracting malware. Consider an attacker who wants to exploit a particular vulnerability in the HTTPD servers for the purpose of installing his malware. The attacker, not really caring where exactly he finds such server hosts, chooses to scan large blocks of IP addresses more or less randomly. In order to capture the attacker's malware, a honeypot would act exactly like the HTTPD server the attacker is hoping to find. The honeypot would download the malware but would not activate it.] Since the visual representation of the attacks shown in the map is quite powerful, people wonder as to what extent the map represents the total reality of internet attacks. For the most part, what you see in the map are standard network attacks on the different ports and with respect to a set of well-known vulnerabilities. Nonetheless, it is a great map to look at  $-$  a great motivator for learning the ins and outs of computer and network security.

## 2.2: BUILDING BLOCKS OF CLASSICAL ENCRYPTION TECHNIQUES

- Two building blocks of all classical encryption techniques are substitution and transposition.
- Substitution means replacing an element of the plaintext with an element of ciphertext.
- The same overall substitution rule may be applied to every element of the plaintext, or the substitution rule may vary from position to position in the plaintext.
- Transposition means rearranging the order of appearance of the elements of the plaintext.
- Transposition is also referred to as permutation.
- Transposition may be carried out after substitution, or the other way around. In complex algorithms, there may be multiple rounds of transposition and substitution.

# 2.3: CAESAR CIPHER

- This is the earliest known example of a substitution cipher.
- Each character of a message is replaced by a character three position down in the alphabet.

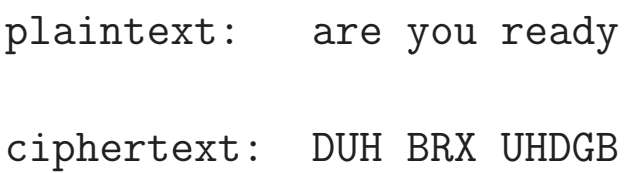

• If we represent each letter of the alphabet by an integer that corresponds to its position in the alphabet, the formula for replacing each character  $p$  of the plaintext with a character  $c$  of the ciphertext can be expressed as

$$
c = E(3, p) = (p+3) \mod 26
$$

where  $E()$  stands for encryption. If you are not already familiar with modulo division, the *mod* operator returns the integer remainder of the division when  $p + 3$  is divided by 26, the number of letters in the English alphabet. We are obviously assuming case-insensitive encoding with the Caesar cipher.

• A more general version of this cipher that allows for any degree of shift would be expressed by

$$
c = E(k, p) = (p+k) \mod 26
$$

• The formula for decryption would be

$$
p = D(k, c) = (c - k) \mod 26
$$

• In these formulas,  $k$  would be the secret key. As mentioned earlier,  $E()$  stands for encryption. By the same token,  $D()$  stands for decryption.

## 2.4: THE SWAHILI ANGLE ...

- A simple substitution cipher obviously looks much too simple to be able to provide any security, but that is the case only if you have some idea regarding the nature of the plaintext.
- What if the "plaintext" could be considered to be a binary stream of data and a substitution cipher replaced every consecutive 6 bits with one of 64 possible cipher characters? In fact, this is referred to as Base64 encoding for sending email multimedia attachments. [Did you know that all internet communications are character based? What does that mean and why do you think that is the case? What if you wanted to send a digital photo over the internet and one of the pixels in the photo had its graylevel value as 10 (hex: 0A)? If you put such a photo file on the wire without, say, Base64 encoding, why do you think that would cause problems? Imagine what would happen if you sent such a photo file to a printer without encoding. Visit http://www.asciitable.com to understand how the characters of the English alphabet are generally encoded. Visit the Base64 page at Wikipedia to understand why you need this type of encoding. A Base64 representation is created by carrying out a bit-level scan of the data and encoding it six bits at a time into a set of printable characters. For the most commonly used version of Base64, this 64-element set consists of the characters A-Z, a-z, 0-9,  $'+$ , and  $'/$ .
- If you did not know anything about the underlying plaintext and it was encrypted by a Base64 sort of an algorithm, it might not be as trivial a cryptographic system as it might seem. But, of course, if the word ever got out that your plaintext was in Swahili, you'd be hosed.
- Finally, here is more regarding the slogan "All internet communications are character based" in the red-and-blue note on the previous page: As you will see in Lecture 16, the internet communications are governed by the TCP/IP protocol. That protocol itself does not care whether you put on the wire a purely character based file, an audio file, a video file, etc. The protocol would work equally well with all sorts of files. So, strictly speaking, the slogan is technically wrong. Nonetheless, the slogan is of great practical importance because the software that is charged with the task of making your data file available to the TCP/IP engine in your computer could corrupt your data if it is not based on just printable characters.

# 2.5: A SEEMINGLY VERY STRONG MONOALPHABETIC CIPHER

- The Caesar cipher you just saw is an example of a **monoalphabetic cipher**. Basically, in a monoalphabetic cipher, you have a substitution rule that gives you a replacement ciphertext letter for each letter of the alphabet used in the plaintext message.
- Let's now consider what one would think would be a very strong monoalphabetic cipher. We will make our substitution letters a **random permutation** of the 26 letters of the alphabet:

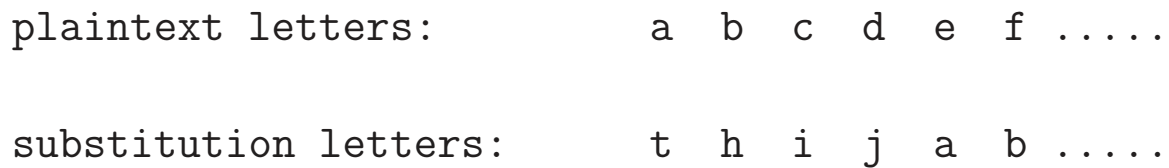

- The encryption key now is the sequence of substitution letters. In other words, the key in this case is the actual random permutation of the alphabet used.
- Since there are 26! permutations of the alphabet, we end up with an extremely large key space. The number 26! is much larger

• Wouldn't such a large key space make this cipher extremely difficult to break? Not really, as we explain next!

### 2.5.1: A Very Large Key Space But ....

- The very large key space of a monoalphabetic cipher means that the total number of all possible keys that would need to be guessed in a pure brute-force attack would be much too large for such an attack to be feasible. This key space is 10 orders of magnitude larger than the size of the key space for DES, the now somewhat outdated (but still widely used in the form of 3DES, as described in Lecture 9) NIST standard that is presented in Lecture 3. [When you increase the size of a number by a factor of 10, you are increasing the size by one order of magnitude. So when we say that the keyspace is 10 orders of magnitude larger, that means that the keyspace is larger by a factor of  $10^{10}$ . Recall, as mentioned in Section 2.1, the keyspace of DES is  $2^{56}$  since the key size is 56 bits. And  $2^{56} \approx 7.2 \times 10^{16}$ .
- Obviously, this would rule out a brute-force attack. Even if each key took only a nanosecond to try, it would still take zillions of years to try out even half the keys.
- So this would seem to be the answer to our prayers for an unbreakable code for symmetric encryption.
- But it is not! As to why? Read on.

## 2.6: THE ALL-FEARSOME STATISTICAL ATTACK

- If you know the nature of plaintext, any substitution cipher, regardless of the size of the key space, can be broken easily with a statistical attack.
- When the plaintext is plain English, a simple form of statistical attack consists measuring the frequency distribution for single characters, for pairs of characters, for triples of characters, and so on, and comparing those with similar statistics for English.
- Figure 1 shows the relative frequencies for the letters of the English alphabet in a sample of English text. Obviously, by comparing this distribution with a histogram for the letters occurring in a piece of ciphertext, you may be able to establish the true identities of the ciphertext letters.

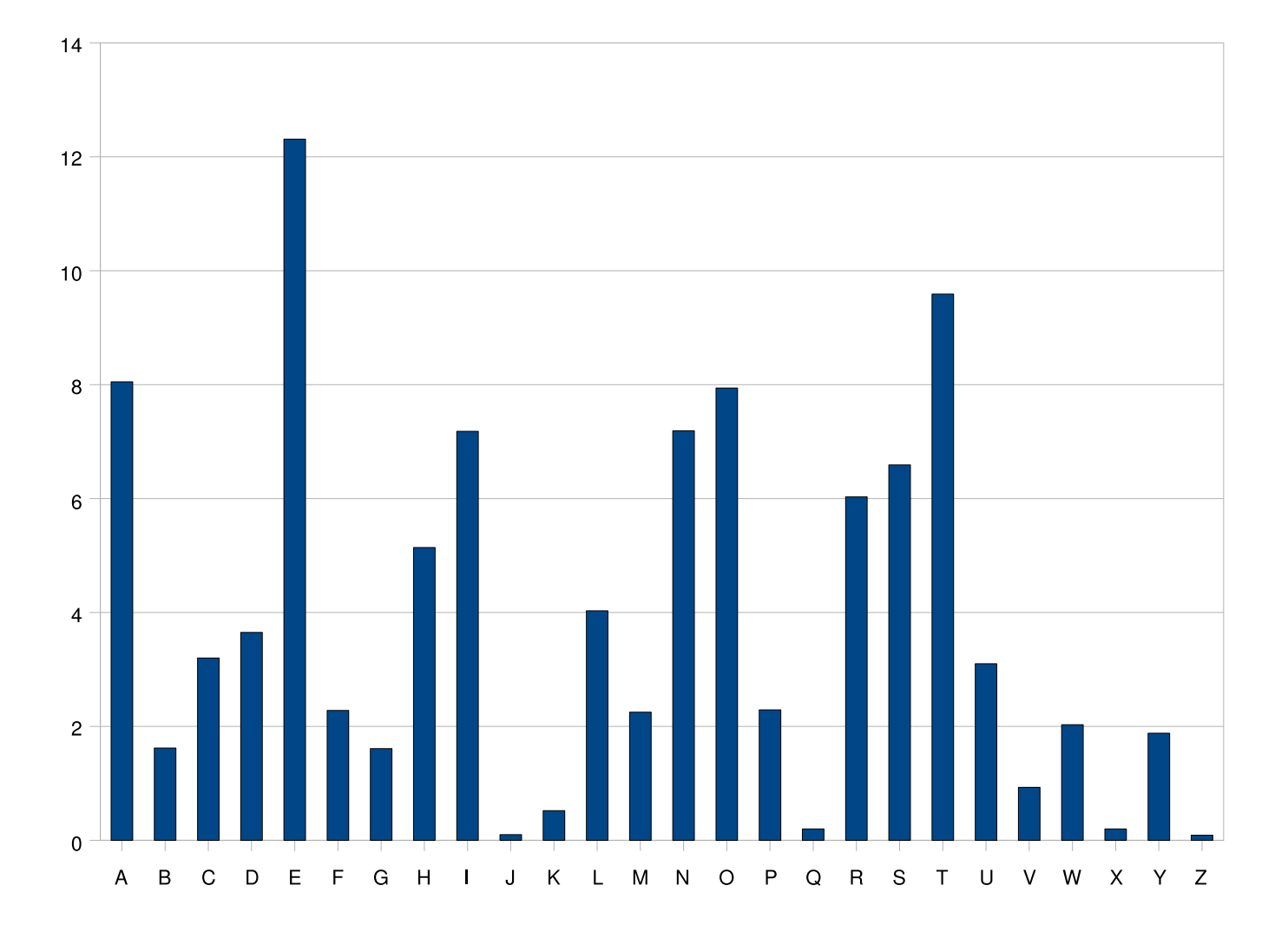

Figure 1: Relative frequencies of occurrence for the letters of the alphabet in a sample of English text. (This figure is from Lecture 2 of "Computer and Network Security" by Avi Kak)

### 2.6.1: Comparing the Statistics for Digrams and Trigrams

- Equally powerful statistical inferences can be made by comparing the relative frequencies for pairs and triples of characters in the ciphertext and the language believed to be used for the plaintext.
- Pairs of adjacent characters are referred to as **digrams**, and triples of characters as trigrams.
- Shown in Table 1 are the digram frequencies. The table does not include digrams whose relative frequencies are below 0.47. (A complete table of frequencies for all possible digrams would have 676 entries in it.)
- If we have available to us the relative frequencies for all possible digrams, we can represent this table by the joint probability  $p(x, y)$  where x denotes the first letter of a digram and y the second letter. Such joint probabilities can be used to compare the digram-based statistics of ciphertext and plaintext.
- The most frequently occurring trigrams ordered by decreasing frequency are:

#### the and ent ion tio for nde .....

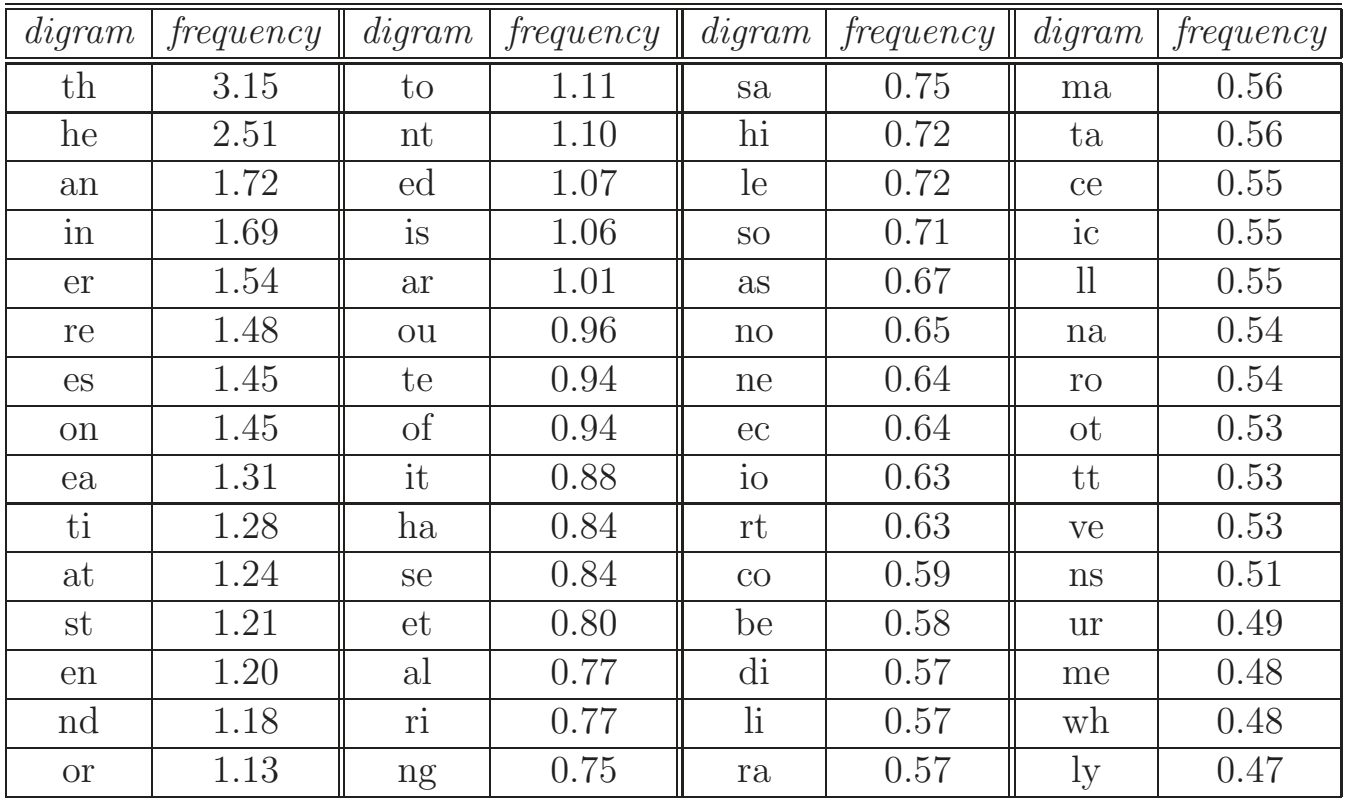

Table 1: Digram frequencies in English text (This table is from  $\emph{Lecture 2 of ``Computer and Network Security'' by Avi Kak)}$ 

## 2.7: MULTIPLE-CHARACTER ENCRYPTION TO MASK PLAINTEXT STRUCTURE: THE PLAYFAIR CIPHER

- One character at a time substitution obviously leaves too much of the plaintext structure in ciphertext.
- So how about destroying some of that structure by mapping multiple characters at a time to ciphertext characters?
- One of the best known approaches in classical encryption that carries out multiple-character substitution is known as the Playfair cipher, which is described in the next subsection.

### 2.7.1: Constructing the Matrix for Pairwise Substitutions in Playfair Cipher

- In Playfair cipher, you first choose an encryption key, making sure that there are no duplicate characters in the key.
- You then enter the characters in the key in the cells of a  $5 \times 5$ matrix in a left-to-right and top-to-down fashion starting with the first cell at the top-left corner.
- You fill the rest of the cells of the matrix with the remaining characters in the alphabet and do so in alphabetic order. The letters I and J are assigned the same cell. In the following example, the key is "smythework":

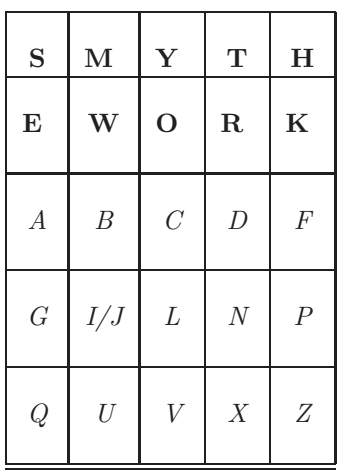

### 2.7.2: Substitution Rules for Pairs of Characters in Playfair Cipher

- You scan the plaintext in pairs of consecutively occurring characters. And, for any given pair of plaintext characters, you use the following three rules to determine the corresponding pair of ciphertext characters:
	- 1. Two plaintext letters that fall in the same row of the  $5 \times 5$ matrix are replaced by letters to the right of each in the row. The "rightness" property is to be interpreted circularly in each row, meaning that the first entry in each row is to the right of the last entry. Therefore, the pair of letters "bf" in plaintext will get replaced by "CA" in ciphertext.
	- 2. Two plaintext letters that fall in the same column are replaced by the letters just below them in the column. The "belowness" property is to be considered circular, in the sense that the topmost entry in a column is below the bottom-most entry. Therefore, the pair "ol" of plaintext will get replaced by "CV" in ciphertext.
	- 3. Otherwise, for each plaintext letter in a pair, replace it with the letter that is in the same row but in the column of the other letter. Consider the pair "gf" of the plaintext. We have

'g' in the fourth row and the first column; and 'f' in the third row and the fifth column. So we replace 'g' by the letter in the same row as 'g' but in the column that contains 'f'. This given us 'P' as a replacement for 'g'. And we replace 'f' by the letter in the same row as 'f' but in the column that contains 'g'. That gives us 'A' as replacement for 'f'. Therefore, 'gf' gets replaced by 'PA'.

• Before the substitution rules are applied, you must insert a chosen "filler" letter (let's say it is 'x') between any repeating letters in the plaintext. So a plaintext word such as "hurray" becomes "hurxray"

#### 2.7.3: How Secure is the Playfair Cipher?

- Playfair was thought to be unbreakable for many decades.
- It was used as the encryption system by the British Army in World War 1. It was also used by the U.S. Army and other Allied forces in World War 2.
- But, as it turned out, Playfair was extremely easy to break.
- As expected, the cipher does alter the relative frequencies associated with the individual letters and with digrams and with trigrams, but not sufficiently.
- Figure 2 shows the single-letter relative frequencies in descending order (and normalized to the relative frequency of the letter 'e') for some different ciphers. There is still considerable information left in the distribution for good guesses.
- The cryptanalysis of the Playfair cipher is also aided by the fact that a digram and its reverse will encrypt in a similar fashion. That is, if AB encrypts to XY, then BA will encrypt to YX. So by looking for words that begin and end in reversed digrams,

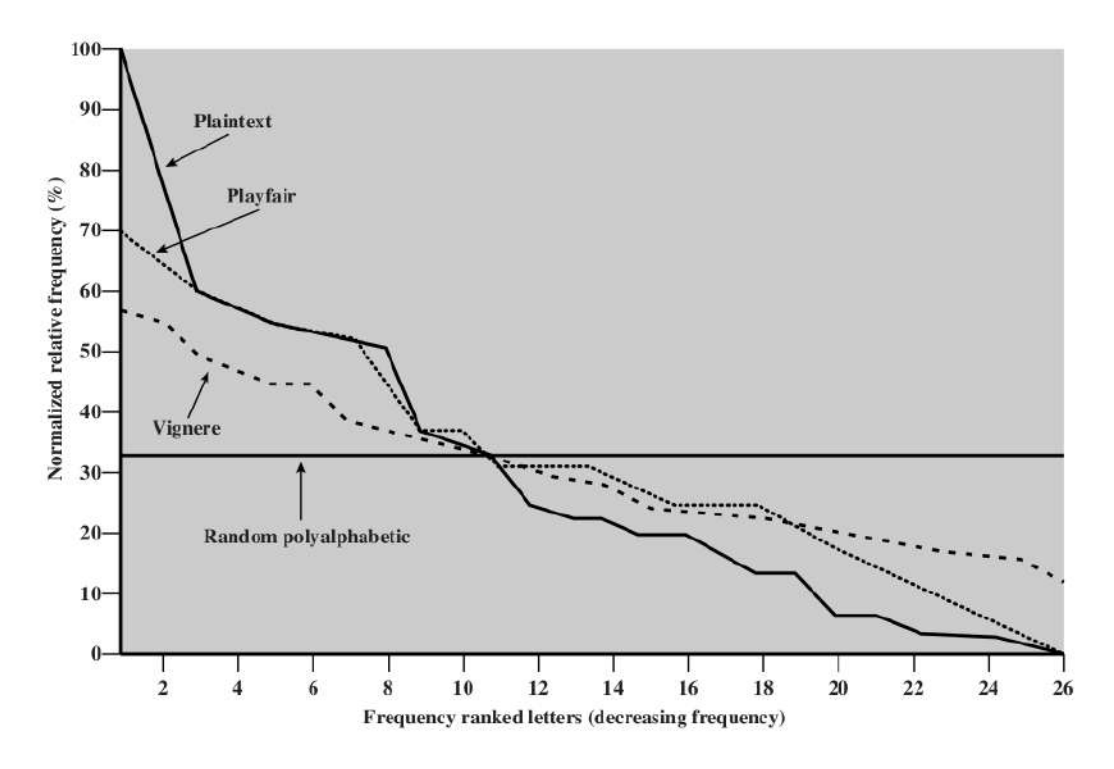

**Relative Frequency of Occurrence of Letters** 

Figure 2: Single-letter relative frequencies in descending order for a class of ciphers. (This figure is from Chapter 2 of William Stallings: "Cryptography and Network Security", Fourth Edition, Prentice-Hall.)

## 2.8: ANOTHER MULTI-LETTER CIPHER: THE HILL CIPHER

- The Hill cipher takes a very different (more mathematical) approach to multi-letter substitution, as we describe in what follows.
- You assign an integer to each letter of the alphabet. For the sake of discussion, let's say that you have assigned the integers 0 through 25 to the letters 'a' through 'z' of the plaintext.
- The encryption key, call it **K**, consists of a  $3 \times 3$  matrix of integers:

$$
\mathbf{K} = \begin{bmatrix} k_{11} & k_{12} & k_{13} \\ k_{21} & k_{22} & k_{23} \\ k_{31} & k_{32} & k_{33} \end{bmatrix}
$$

• Now we can transform three letters at a time from the plaintext, the letters being represented by the numbers  $p_1$ ,  $p_2$ , and  $p_3$ , into three ciphertext letters  $c_1$ ,  $c_2$ , and  $c_3$  in their numerical representations by

$$
c_1 = (k_{11}p_1 + k_{12}p_2 + k_{13}p_3) \mod 26
$$
  
\n
$$
c_2 = (k_{21}p_1 + k_{22}p_2 + k_{23}p_3) \mod 26
$$
  
\n
$$
c_3 = (k_{31}p_1 + k_{32}p_2 + k_{33}p_3) \mod 26
$$

• The above set of linear equations can be written more compactly in the following vector-matrix form:

$$
\vec{\mathbf{C}} = [\mathbf{K}] \vec{\mathbf{P}} \text{ mod } 26
$$

 $\bullet$  Obviously, the decryption would require the inverse of  ${\bf K}$  matrix.

$$
\vec{\mathbf{P}} = [\mathbf{K}^{-1}] \vec{\mathbf{C}} \mod 26
$$

This works because

$$
\vec{\mathbf{P}} = [\mathbf{K}^{-1}][\mathbf{K}]\vec{\mathbf{P}} \mod 26 = \vec{\mathbf{P}}
$$

#### 2.8.1: How Secure is Hill Cipher?

- It is extremely secure against ciphertext only attacks. That is because the keyspace can be made extremely large by choosing the matrix elements from a large set of integers. (The key space can be made even larger by generalizing the technique to larger matrices.)
- But it has zero security when the plaintext–ciphertext pairs are known. The key matrix can be calculated easily from a set of known  $\vec{P}$ ,  $\vec{C}$  pairs.

### 2.9: POLYALPHABETIC CIPHERS: THE VIGENERE CIPHER

- In a monoalphabetic cipher, the same substitution rule is used at every character position in the plaintext message. In a polyalphabetic cipher, on the other hand, the substitution rule changes continuously from one character position to the next in the plaintext according to the elements of the encryption key.
- One of the best known examples of a polyalphabetic cipher is the Vigenere cipher. In this cipher, you first "align" the encryption key with the plaintext message. [If the plaintext message is longer than the encryption key, you can repeat the encryption key, as we show below where the encryption key is "abracadabra".] Now consider each letter of the encryption key denoting a shifted Caesar cipher, the shift corresponding to the letter of the key. This is illustrated with the help of the table shown on the next page.
- Now a plaintext message may be encrypted as shown on the next slide.

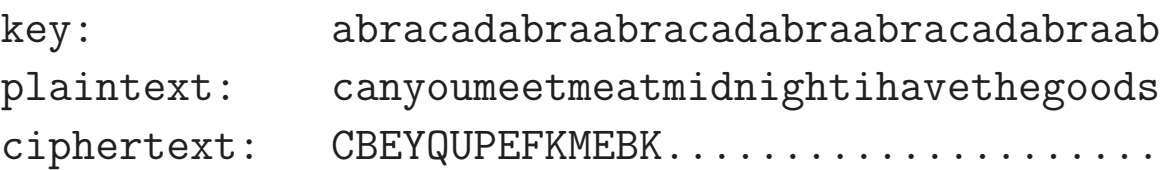

The table that is shown below illustrates what character substitution rule to use at each position in the plaintext. The substitution rule depends on the encryption key letter that corresponds to that position.

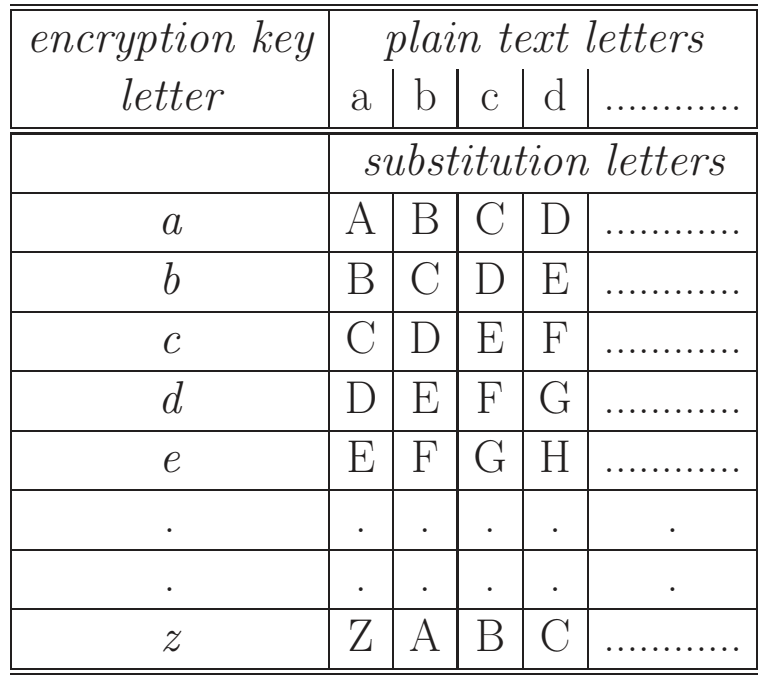

#### 2.9.1: How Secure is the Vigenere Cipher?

- Since there exist in the output multiple ciphertext letters for each plaintext letter, you would expect that the relative frequency distribution would be effectively destroyed. But as can be seen in the plots in Figure 2, a great deal of the input statistical distribution still shows up in the output.  $\vert$ The plot shown for Vigenere cipher is for an encryption key that is just 9 letters long.
- Obviously, the longer the encryption key, the greater the masking of the structure of the plaintext. The best possible key is as long as the plaintext message and consists of a purely random permutation of the 26 letters of the alphabet. This would yield the ideal plot shown in Figure 2. The ideal plot is labeled "Random polyalphabetic" in that figure.
- In general, to break the Vigenere cipher, you first try to estimate the length of the encryption key. This length can be estimated by using the logic that plaintext words separated by multiples of the length of the key will get encoded in the same way.
- If the estimated length of the key is N, then the cipher consists of N monoalphabetic substitution ciphers and the plaintext letters at positions 1, N, 2N, 3N, etc., will be encoded by the same

monoalphabetic cipher. This insight can be useful in the decoding of the monoalphabetic ciphers involved.

• The historically best known example of a polyalphabetic cipher is the Enigma machine that was used by the German military in the Second World War. If the movie "The Imitation Game" starring Benedict Cumberbatch and Keira Knightly is to be believed, that machine was broken because the operators started all their communications with the salutation "Heil Hitler!" or "Heil mein Führer!"

# 2.10: TRANSPOSITION TECHNIQUES

- All of our discussion so far has dealt with substitution ciphers. We have talked about monoalphabetic substitutions, polyalphabetic substitutions, etc.
- We will now talk about a different notion in classical cryptography: permuting the plaintext.
- This is how a pure permutation cipher could work: You write your plaintext message along the rows of a matrix of some size. You generate ciphertext by reading along the columns. The order in which you read the columns is determined by the encryption key:

```
key: 4 1 3 6 2 5
plaintext: m e e t m e
                a t m i d n
                i g h t f o
                r t h e g o
                d i e s x y
ciphertext: ETGTIMDFGXEMHHEMAIRDENOOYTITES
```
• The cipher can be made more secure by performing multiple rounds of such permutations.

# 2.11: Establishing Secure Communications for Fun (But Not for Profit)

This section has two goals:

- To demonstrate that if all that you want is to establish a mediumstrength secure communication link between yourself and a buddy, you may be able to get by without having to resort to the fullstrength crypto systems that we will be studying in later lectures.
- To introduce you to my BitVector modules in Python and Perl. You will be using these modules for several homework assignments throughout this course.

If you are not multilingual in your scripting capabilities, it is sufficient if you become familiar with either the Python version or the Perl version of the BitVector module. Note that the scripts shown in this section only provide a brief introduction to the modules. Please also spend some time going though the APIs of the modules.

So here we go:

• Fundamentally, the encryption/decryption logic in the scripts shown in this section is based on the following properties of XOR operations on bit blocks. Assuming that  $A$ ,  $B$ , and  $C$  are bit arrays, and that  $\oplus$  denotes the XOR operator, we can write

> $[A \oplus B] \oplus C = A \oplus [B \oplus C]$  $A \oplus A = 0$  $A \oplus 0 = A$

- More precisely, the Python and Perl encryption/decryption scripts in this section are based on **differential XORing** of bit blocks. Differential XORing means that, as a file is scanned in blocks of bits, the output produced for each block is made a function of the output for the previous block.
- Differential XORing destroys any repetitive patterns in the messages to be encrypted and makes it more difficult to break encryption by statistical analysis.
- The encryption/decryption scripts presented in this section require a key and a passphrase. While the user is prompted for the key in lines (J) through (M), the passphrase is placed directly in the scripts in line (C). In more secure versions of the scripts, the passphrase would also be kept confidential by the parties using the scripts.
- Since differential XORing means that the output for the current block must depend on the output that was produced for the pre-

vious block, that raises the question of what to do for the first bit block in a file. Typically, this problem is solved by using an initialization vector (IV) for the differential XORing needed for the first bit block in a file. We derive the needed initialization vector from the passphrase in lines (F) through (I).

- For the purpose of encryption or decryption, the file involved is scanned in bit blocks, with each block being of size BLOCKSIZE. For encryption, this is done in line (V) of the script shown next. Since the size of a file in bits may not be an integral multiple of BLOCKSIZE, we add an appropriate number of null bytes to the bytes extracted by the last call in line (V). This step is implemented in lines  $(W)$  and  $(X)$  of the encryption script that follows.
- For encryption, each bit block read from the message file is first XORed with the key in line  $(Y)$ , and then, in line  $(Z)$ , with the output produced for the previous bit block. The step in line  $(Z)$ constitutes differential XORing.
- If you make the value of **BLOCKSIZE** sufficiently large and keep both the encryption key and the passphrase as secrets, it will be very, very difficult for an adversary to break the encryption especially if you also keep the logic of the code confidential.
- The implementation shown below is made fairly compact by the use of the BitVector module. This would be a good time to become

familiar with the BitVector module by going through its API. You'll be using this module in several homework assignments dealing with cryptography and hashing.]

```
#!/usr/bin/env python
### EncryptForFun.py
### Avi Kak (kak@purdue.edu)
### January 21, 2014, modified January 11, 2016
### Medium strength encryption/decryption for secure message exchange
### for fun.
### Based on differential XORing of bit blocks. Differential XORing
### destroys any repetitive patterns in the messages to be encrypted and
### makes it more difficult to break encryption by statistical
### analysis. Differential XORing needs an Initialization Vector that is
### derived from a pass phrase in the script shown below. The security
### level of this script can be taken to full strength by using 3DES or
### AES for encrypting the bit blocks produced by differential XORing.
### Call syntax:
###
### EncryptForFun.py message_file.txt output.txt
###
### The encrypted output is deposited in the file 'output.txt'
import sys
from BitVector import * \#(A)if len(sys.argv) is not 3: #(B)sys.exit('''Needs two command-line arguments, one for '''
          '''the message file and the other for the '''
          '''encrypted output file''')
PassPhrase = "Hopes and dreams of a million years" \#(C)BLOCKSIZE = 64 \#(D)numbytes = BLOCKSIZE // 8 #(E)
# Reduce the passphrase to a bit array of size BLOCKSIZE:
bv\_iv = BitVector(bitlist = [0]*BLOCKSIZE) #(F)
for i in range(0,len(PassPhrase) // numbytes): #(G)
   textstr = PassPhrase[i*numbytes:(i+1)*numbytes] \#(H)bv_iv ^= BitVector( textstring = textstr ) \#(I)
```
# Get key from user:

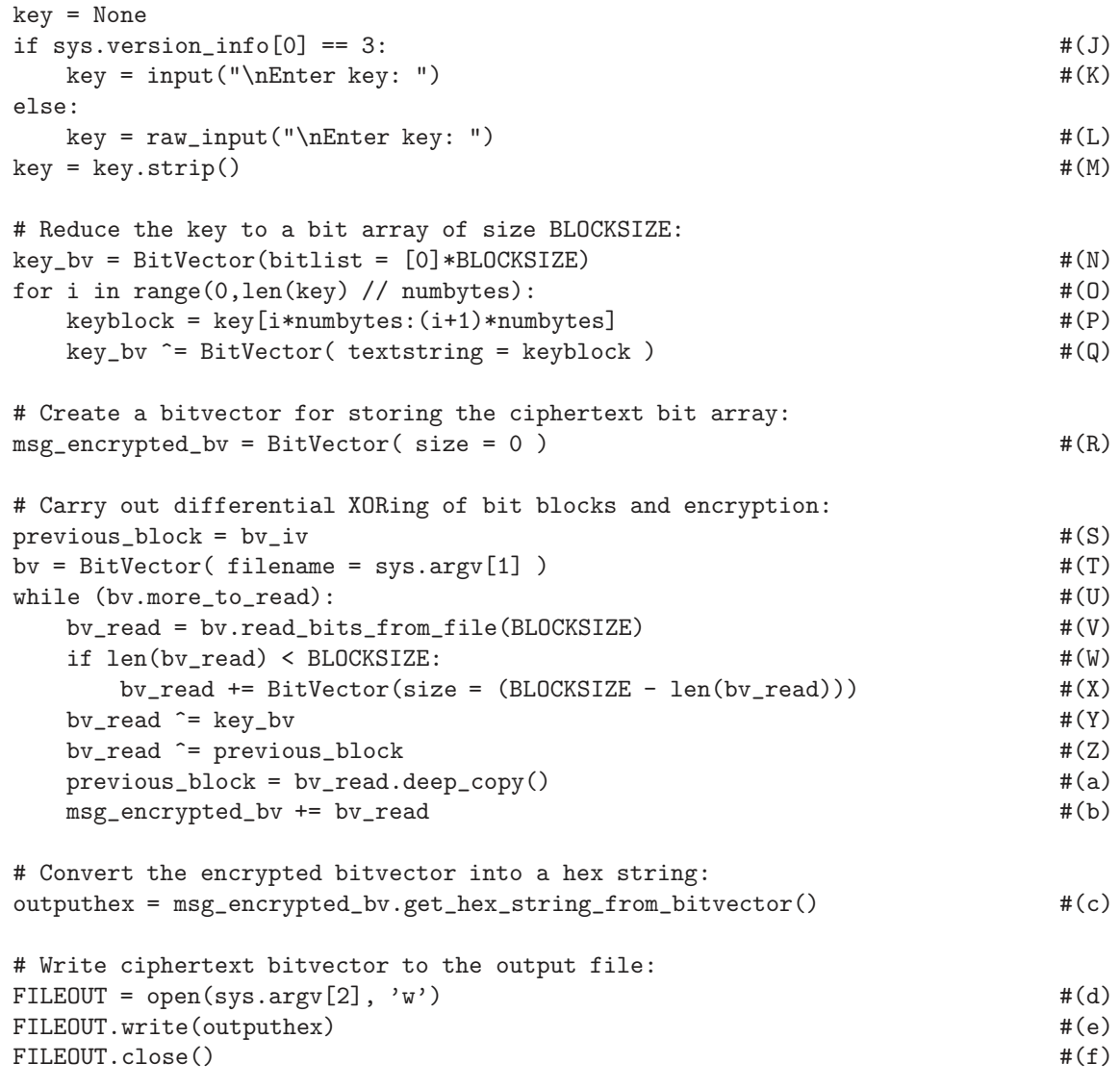

• Note that a very important feature of the script shown above is that the ciphertext it outputs consists only of printable characters. This is ensured by calling get hex string from bitvector() in line (c) near the end of the script. This call translates each byte of the ciphertext into two printable hex characters.

#!/usr/bin/env python

- The decryption script, shown below, uses the same properties of the XOR operator as stated at the beginning of this section to recover the original message from the encrypted output.
- The reader may wish to compare the decryption logic in the loop in lines (U) through (b) of the script shown below with the encryption logic shown in lines (S) through (b) of the script above.

```
### DecryptForFun.py
### Avi Kak (kak@purdue.edu)
### January 21, 2014, modified January 11, 2016
### Medium strength encryption/decryption for secure message exchange
### for fun.
### Based on differential XORing of bit blocks. Differential XORing
### destroys any repetitive patterns in the messages to be ecrypted and
### makes it more difficult to break encryption by statistical
### analysis. Differential XORing needs an Initialization Vector that is
### derived from a pass phrase in the script shown below. The security
### level of this script can be taken to full strength by using 3DES or
### AES for encrypting the bit blocks produced by differential XORing.
### Call syntax:
###
### DecryptForFun.py encrypted_file.txt recover.txt
###
### The decrypted output is deposited in the file 'recover.txt'
import sys
from BitVector import * \#(A)if len(sys.argv) is not 3: #(B)sys.exit('''Needs two command-line arguments, one for '''
           '''the encrypted file and the other for the '''
           '''decrypted output file''')
PassPhrase = "Hopes and dreams of a million years" \#(C)BLOCKSIZE = 64 \#(D)
```
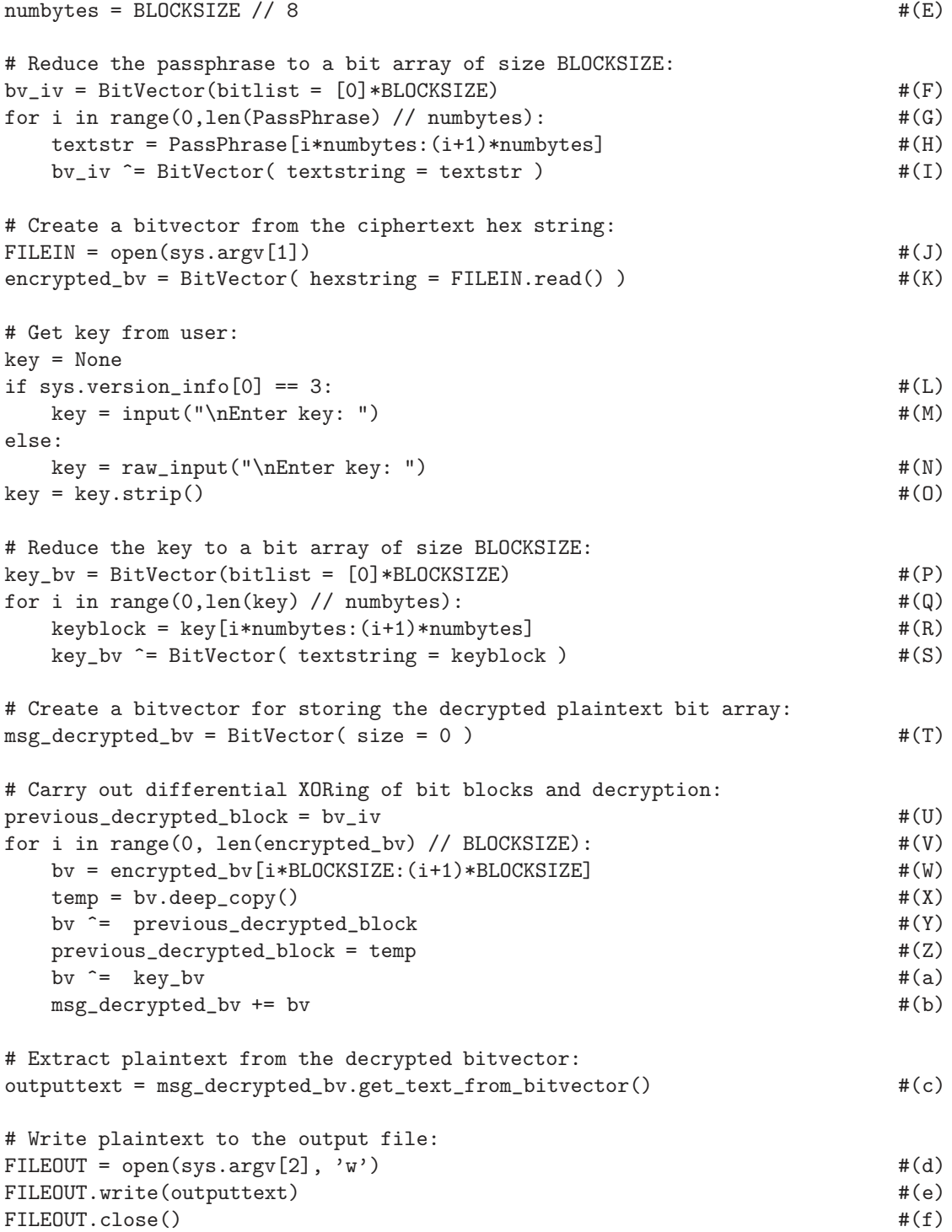

EncryptForFun.py message.txt output.txt

The script will place the encrypted output, in the form of a hex string, in the file **output.txt**. Subsequently, you can call

DecryptForFun.py output.txt recover.txt

to recover the original message from the encrypted output produced by the first script.

- If you'd rather use Python 3, you can invoke these scripts as python3 EncryptForFun.py message.txt output.txt python3 DecryptForFun.py output.txt recover.txt
- What follows are the Perl versions of the two Python script shown above. For at least those of you who would like to be proficient in both Perl and Python, it would be educational to compare the syntax used for doing the same things in the two versions. Since the flow of logic in the two versions is identical, such a comparison should be straightforward.
- In case you are puzzled by the statement in line  $(C)$ , the call to split with an empty regex as its first argument returns an array of characters for the passphrase. This was done to establish parity with line  $(C)$  of the Python version of the encryption script with

regard to how we may subsequently process the passphrase in the rest of the scripts. You see, in Python, a string is directly an iterable object, which allows for compact code to be written for substring access and slicing. The call in line (C) of the script shown below allows us to write similar substring access and string slicing code in Perl with the help of Perl's range operator.

```
#!/usr/bin/perl -w
### EncryptForFun.pl
### Avi Kak (kak@purdue.edu)
### January 11, 2016
### Medium strength encryption/decryption for secure message exchange
### for fun.
### Based on differential XORing of bit blocks. Differential XORing
### destroys any repetitive patterns in the messages to be encrypted and
### makes it more difficult to break encryption by statistical
### analysis. Differential XORing needs an Initialization Vector that is
### derived from a pass phrase in the script shown below. The security
### level of this script can be taken to full strength by using 3DES or
### AES for encrypting the bit blocks produced by differential XORing.
### Call syntax:
###
### EncryptForFun.pl message_file.txt output.txt
###
### The encrypted output is deposited in the file 'output.txt'
use strict;
use Algorithm::BitVector; \#(A)die "Needs two command-line arguments, one for the name of " .
   "message file and the other for the name to be used for " .
   "encrypted output file"
   unless \mathfrak{C}ARGV == 2; \mathfrak{p}(B)my \PhiassPhrase = split //, "Hopes and dreams of a million years"; \#(C)my $BLOCKSIZE = 64; \#(D)my $numbytes = int($BLOCKSIZE / 8); #(E)
```
# Reduce the passphrase to a bit array of size BLOCKSIZE:

```
my $bv_iv = Algorithm::BitVector->new(bitlist => [(0) x $BLOCKSIZE]);
                                                           #(F)
foreach my i(0 \dots int(QPassPhrase / $numbytes) - 1) { \#(G)my $textstr = join '', @PassPhrase[$i*$numbytes .. ($i+1)*$numbytes-1]; #(H)
   $bv_iv ^= Algorithm::BitVector->new(textstring => $textstr); #(I)
}
# Get key from user:
print "\nEnter key: "; \#(J)my \text{key}\_\text{input} = \text{STDIN}; \text{#}(K)\frac{\text{key input}}{\text{key input}} = \frac{\text{sys}}{\text{sys}}my @key = split //, $key_input; \#(M)# Reduce the key to a bit array of size BLOCKSIZE:
my $key_bv = Algorithm::BitVector->new( bitlist => [(0)x$BLOCKSIZE] ); #(N)
foreach my i(0).. int(@key / $numbytes) - 1) { \#(0)my \text{keyblock} = \text{join } '', \text{@key} \{ \text{fixmax} \cdot \text{([size]}) \cdot \text{fixmax} \cdot \text{[size] = 1} \} #(P)
   $key_bv ^= Algorithm::BitVector->new(textstring => $keyblock); #(Q)
}
# Create a bitvector for storing the ciphertext bit array:
my $msg_encrypted_bv = Algorithm::BitVector->new( size => 0 ); #(R)
# Carry out differential XORing of bit blocks and encryption:
my $previous\_block = $bv\_iv; \#(S)my $bv = Algorithm::BitVector->new(filename => shift); #(T)
while (\text{$bv->{more_to_read}}) { \text{#}(U)my $bv_read = $bv->read_bits_from_file($BLOCKSIZE); #(V)
   if (length($bv_read) < $BLOCKSIZE) { #(W)
      $bv_read += Algorithm::BitVector->new(size =>
                         ($BLOCKSIZE - length($bv\_read)); #(X)}
   $by\_read ^= $key\_by; \#(Y)$bv_read ^= $previous_block; #(Z)
   $previous-block = $by\_read->deep\_copy(); \#(a)$msg_encrypted_bv += $bv_read; #(b)
}
# Convert the encrypted bitvector into a hex string:
my $outputhex = $msg_encrypted_bv->get_hex_string_from_bitvector(); #(c)
# Write ciphertext bitvector to the output file:
open FILEOUT, ">" . shift or die "unable to open file: $!"; #(d)
print FILEOUT $outputhex; \#(e)close FILEOUT or die "unable to close file: \frac{4}{1}; \frac{4}{1}
```
• Finally, what follows is the Perl version of the decryption script. Perhaps the only statement that might seem a bit complex is in line (W). That is because Perl's version of the BitVector module does not come with an overloading for the slice operator. Recall, Python comes with the slice operator ':' that is overloaded in the BitVector module to return a slice of a given BitVector object as another BitVector object. At least with respect to substring access, the role that ':' plays in Python can be approximated by the range operator '..' in Perl. However, the range operator is not overloaded in the Perl version of the BitVector module. In the Perl module, you can call get bit() method with an array argument to return a slice a bit vector — but only in the form of an array of bits. That's why, in line (W) in the code shown below, the call to get bit() is enclosed inside a call to the BitVector constructor so that the slice returned is itself a BitVector object.

```
#!/usr/bin/perl -w
### DecryptForFun.pl
### Avi Kak (kak@purdue.edu)
### January 11, 2016
### Medium strength encryption/decryption for secure message exchange
### for fun.
### Based on differential XORing of bit blocks. Differential XORing
### destroys any repetitive patterns in the messages to be encrypted and
### makes it more difficult to break encryption by statistical
### analysis. Differential XORing needs an Initialization Vector that is
### derived from a pass phrase in the script shown below. The security
### level of this script can be taken to full strength by using 3DES or
### AES for encrypting the bit blocks produced by differential XORing.
### Call syntax:
###
### DecryptForFun.pl output.txt recover.txt
###
```
}

}

```
### The decrypted message is deposited in the file 'recover.txt'
use strict;
use Algorithm::BitVector; \#(A)die "Needs two command-line arguments, one for the name of " .
   "message file and the other for the name to be used for " .
   "encrypted output file"
   unless \emptysetARGV == 2; \#(B)
my \PhiassPhrase = split //, "Hopes and dreams of a million years"; \#(C)my \texttt{\$BLOCKSIZE = 64;} #(D)
my \text{unabytes} = \text{int}(\text{BELOCKSIZE} / 8); \#(E)# Reduce the passphrase to a bit array of size BLOCKSIZE:
my bv_i = Algorithm::BitVector->new(bitlist => [(0) x bBLOCKSIZE]); #(F)
foreach my i(0).. int(@PassPhrase / \text{\$numbers}) - 1) { \#(G)my $textstr = join '', @PassPhrase[$i*$numbytes .. ($i+1)*$numbytes-1]; #(H)
   $bv_iv ^= Algorithm::BitVector->new(textstring => $textstr); #(I)
# Create a bitvector from the ciphertext hex string:
open FILEIN, shift or die "unable to open file: $!"; \#(J)my $encrypted_bv = Algorithm::BitVector->new( hexstring => <FILEIN> ); #(K)
# Get key from user:
print "\nEnter key: "; \#(L)my $key_input = <STDIN>; #(M)
\frac{\text{key input}}{\text{key input}} = \frac{\text{sys}}{\text{sys}}my @key = split //, $key_input; #(O)
# Reduce the key to a bit array of size BLOCKSIZE:
my $key_bv = Algorithm::BitVector->new( bitlist => [(0) x $BLOCKSIZE] ); #(P)
foreach my i(0).. int(@key / $numbytes) - 1) { \#(Q)my $keyblock = join '', @key[ $i*$numbytes .. ($i+1) * $numbytes - 1]; #(R)
   $key_bv ^= Algorithm::BitVector->new(textstring => $keyblock); #(S)
# Create a bitvector for storing the decrypted plaintext bit array:
my $msg_decrypted_bv = Algorithm::BitVector->new( size => 0 ); #(T)
# Carry out differential XORing of bit blocks and decryption:
my $previous_decrypted_block = $bv_iv; #(U)
foreach my i (0 .. int(length(iencrypted_bv)/iBLOCKSIZE - 1)) { * (V)
   my $bv = Algorithm::BitVector->new( bitlist => $encrypted_bv->get_bit(
               [\$i * \$BLOGYSIZE \dots ($i+1) * \$BLOGYSIZE - 1] ) ;my \text{stemp} = \text{fbv} \rightarrow \text{deep\_copy}(); \text{#(X)}$bv ^= $previous_decrypted_block; #(Y)
   $previous\_decrypted\_block = $temp; \#(Z)$bv = $key_bv; \#(a)
```

```
\frac{mg}{d} = \frac{bv}{d} + \frac{dv}{d}}
# Extract plaintext from the decrypted bitvector:
my $output_text = $msg_decrypted_bv->get_text_from_bitvector(); #(c)
# Write plaintext bitvector to the output file:
open FILEOUT, ">" . shift or die "unable to open file: $!"; \#(d)print FILEOUT $output_text; \#(e)close FILEOUT or die "unable to close file: \frac{4}{3}!"; \frac{4}{3}
```
• Here's how you would call the Perl scripts:

EncryptForFun.pl message.txt output.txt DecryptForFun.pl output.txt recover.txt

• The security level of this script can be taken to full strength by using 3DES or AES for encrypting the bit blocks produced by differential XORing.

### 2.12: HOMEWORK PROBLEMS

- 1. Use the ASCII codes available at http://www.asciitable.com to manually construct a Base64 encoded version of the string "hello\njello". Your answer should be "aGVsbG8KamVsbG8=". What do you think the character  $\epsilon$  at the end of the Base 64 representation is for? [If you wish you can also use interactive Python for this. Enter the following sequence of commands " import base64 " followed by " base64.b64encode('hello\njello')". If you are using Python 3, make sure you prefix the argument to the b64encode() function by the character 'b' to indicate that it is of type bytes as opposed to of type str. Several string processing functions in Python 3 require bytes type arguments and often return results of the same type. Educate yourself on the difference between the string str type and bytes type in Python 3.]
- 2. A text file named myfile.txt that you created with a run-ofthe-mill editor contains just the following word:

hello

If you examine this file with a command like

hexdump -C myfile.txt

you are likely to see the following bytes (in hex) in the file:

68 65 6C 6C 6F 0A

which translate into the following bit content:

01101000 01100101 01101100 01101100 01101111 00001010

Looks like there are six bytes in the file whereas the word "hello" has only five characters. What do you think is going on? Do you know why your editor might want to place that extra byte in the file and how to prevent that from happening?

- 3. All classical ciphers are based on symmetric key encryption. What does that mean?
- 4. What are the two building blocks of all classical ciphers?
- 5. True or false: The larger the size of the key space, the more secure a cipher? Justify your answer.
- 6. Give an example of a cipher that has an extremely large key space size, an extremely simple encryption algorithm, and extremely poor security.
- 7. What is the difference between monoalphabetic substitution ciphers and polyalphabetic substitution ciphers?
- 8. What is the main security flaw in the Hill cipher?
- 9. What makes Vigenere cipher more secure than, say, the Playfair cipher?
- 10. Let's say you have used the encryption and decryption scripts shown in Section 2.11 through the following calls

EncryptForFun.py message.txt output.txt DecryptForFun.py output.txt recover.txt

or the Perl versions of the same, and that, subsequently, you compare the input message file and the output produced by decryption by calling

diff message.txt recover.txt

you are likely to see the following message returned by the diff command:

Binary files message.txt and recover.txt differ

and, yet, if you print out the contents of the two files by

cat message.txt

cat recover.txt

the two files appear to be identical. What do you think is going on?  $\|$ HINT: Use the 'cat  $-A$ ' command to output the contents of the two files. Also, instead of calling diff as shown above, try calling 'diff  $-a$ ' which forces a text only comparison on the two files.]

### 11. Programming Assignment:

Write a script called **hist.pl** in Perl (or **hist.py** in Python) that makes a histogram of the letter frequencies in a text file. The output should look like

> $A: xx$ B: xx C: xx ... ...

where xx stands for the count for that letter.

### 12. Programming Assignment:

Write a script called poly\_cipher.pl in Perl (or poly\_cipher.py in Python) that is an implementation of the Vigenere polyalphabetic cipher for messages composed from the letters of the English alphabet, the numerals 0 through 9, and the punctuation marks  $\langle \cdot, \cdot, \cdot \rangle$ , and  $\langle \cdot, \cdot \rangle$ .

Your script should read from standard input and write to standard output. It should prompt the user for the encryption key.

Your hardcopy submission for this homework should include some sample plaintext, the ciphertext, and the encryption key used.

Make your scripts as compact and as efficient as possible. Make liberal use of builtin functions for what needs to be done. For example, you could make a circular list with either of the following two constructs in Perl:

```
unshift( @array, pop(@array) )
push( @array, shift(@array) )
```
See perlfaq4 for some tips on array processing in Perl.

#### 13. Programming Assignment:

This is an exercise in you assuming the role of a cryptanalyst and trying to break a cryptographic system that consists of the two Python scripts you saw in Section 2.11. As you'll recall, the script EncryptForFun.py can be used for encrypting a message file and the script DecryptForFun.py for recovering the plaintext message from the ciphertext created by the first script. You can download both these scripts in the code archive for Lecture 2.

With BLOCKSIZE set to 16, the script EncryptForFun.py produces the following ciphertext output for a plaintext message that is a quote by Mark Twain:

```
20352a7e36703a6930767f7276397e376528632d6b6665656f6f6424623c2d\
30272f3c2d3d2172396933742c7e233f687d2e32083c11385a03460d440c25
```
all in one line. (You can copy-and-paste this hex ciphertext into your own script. However, make sure that you delete the backslash at the end of the first line. You can also see the same output in the file named output5.txt in the code archive for Lecture 2.) Your job is to both recover the original quote and the encryption key used by mounting a brute-force attack on the encryption/decryption algorithms.  $\Vert$ **HINT:** The logic used in the scripts implies that the effective key size is only 16 bits when the BLOCKSIZE variable is set to 16. So your brute-force attack need search through a keyspace of size only  $2^{16}$ .

#### **CREDITS**

The data presented in Figure 1 and Table 1 are from http:// jnicholl.org/Cryptanalysis/Data/EnglishData.php. That site also shows a complete digram table for all 676 pairings of the letters of the English alphabet.